# Using an equity-centered approach to program monitoring with nFORM 2.0 (Part 2)

February 13<sup>th</sup>, 2024 nFORM 2.0 Team Mathematica

#### OFFICE OF FAMILY ASSISTANCE

An Office of the Administration for Children & Families

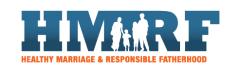

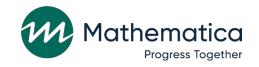

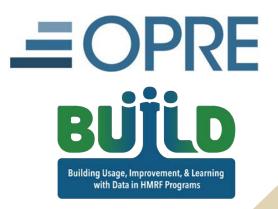

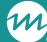

## Housekeeping

- / Use the chat to ask questions
- / Click on the link in the chat to access closed-captioning

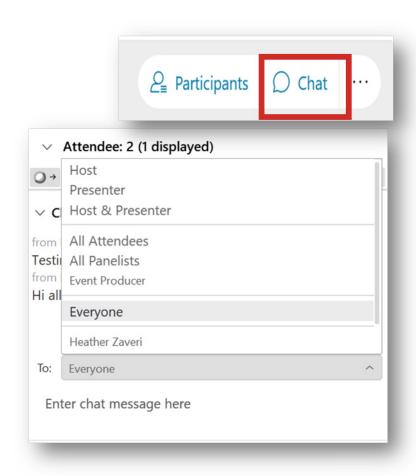

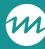

### REMINDERS:

- / Never text or email personally identifiable information (PII) like client names *including to the help desk* 
  - Only refer to clients in emails by their client ID number
- / Never take screenshots of client PII from nFORM
- / Everyone who interacts with client data should:
  - 1. Watch the Keeping Data Secure training video on the resources site
  - 2. Review the Performance Measures and Data Collection Logistics Manual on the resources site for more information on keeping data secure

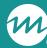

## Today's topics

- / Recent query tool enhancements
  - Grant Year Overview tab
  - Workshop Participation: Primary Workshops tab
- / nFORM tools for monitoring equity in service delivery
- / Deep dive: Using nFORM to analyze trends in workshop participation
- / Announcements

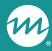

## Recent query tool enhancements

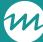

### Grant Year Overview tab enhancements available now

- / No changes to the enrollment panel
- / Client participation panel now includes data on substantive service contacts, optional workshop participation, and progress towards current grant year primary workshop targets
- / In data quality panel, labels and legends for entrance and exit survey status, referral follow ups, and sessions pending attendance have been updated

### Grant Year Overview tab enhancements

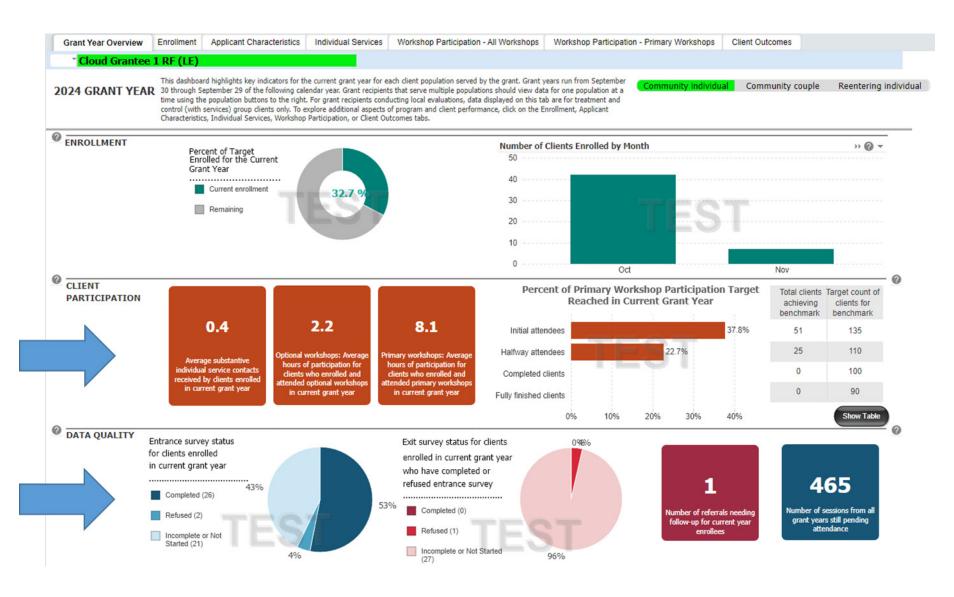

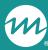

### Client participation panel: Updated tiles

Before

0 %

Clients participated in at least one service contact

0 %

Clients participated in at least one workshop session

5

Average hours of participation in primary workshops

After

6.8

Average substantive individual service contacts received by clients enrolled in current grant year 4.3

Optional workshops:
Average hours of
participation for clients
who enrolled and attended
optional workshops in
current grant year

**16.5** 

Primary workshops:
Average hours of
participation for clients
who enrolled and attended
primary workshops in
current grant year

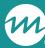

### Client participation panel: New bar chart/table

- / Show real time progress toward current grant year participation targets
  - Align with PPR Section C-04.2b Table 2
- / Grantees serving multiple populations must select one at a time
- / New toggle button switches between bar graph and table displays

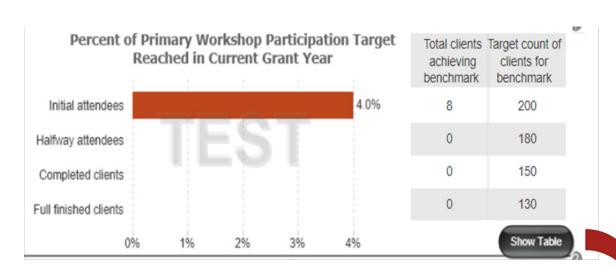

| Percent of Primar | Morkshop   | Participation   | Target Beached  |
|-------------------|------------|-----------------|-----------------|
| Percent of Primar | y workshop | r ai licipation | iai get Reacheu |

| Benchmarks for<br>participation in primary<br>workshops | Total clients achieving<br>benchmark in current<br>grant year | Target count of clients for benchmark | Percent of target met |
|---------------------------------------------------------|---------------------------------------------------------------|---------------------------------------|-----------------------|
| Initial attendees                                       | 8                                                             | 200                                   | 4.0%                  |
| Halfway attendees                                       | 0                                                             | 180                                   | 0.0%                  |
| Completed clients                                       | 0                                                             | 150                                   | 0.0%                  |
| Fully finished clients                                  | 0                                                             | 130                                   | 0.0%                  |

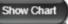

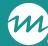

## Data quality panel: Exit survey status

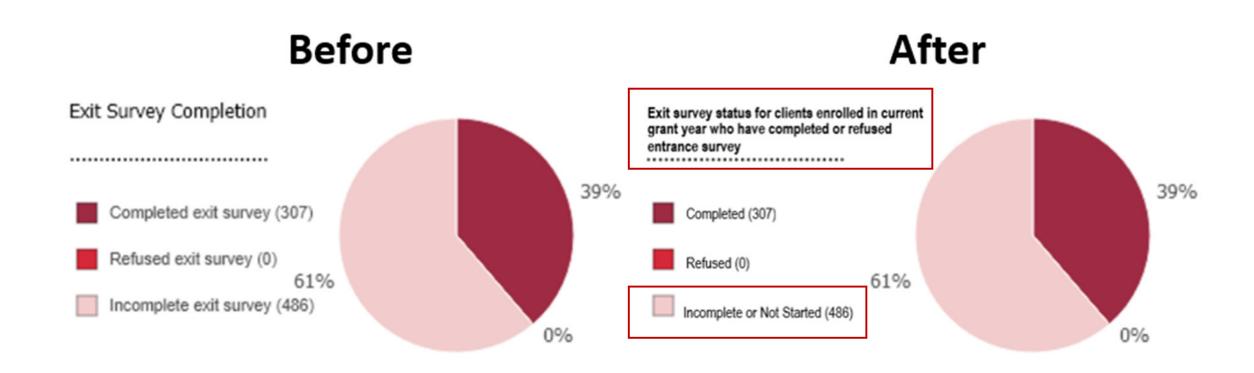

Exit survey status includes clients who may or may not have had the opportunity to start an exit survey

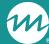

## Data quality panel: Referral follow ups and sessions pending attendance

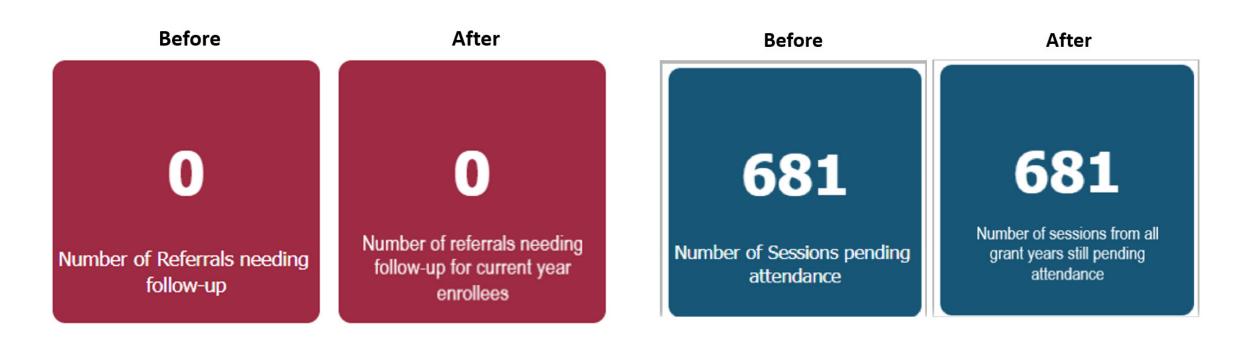

### **Primary Workshops tab**

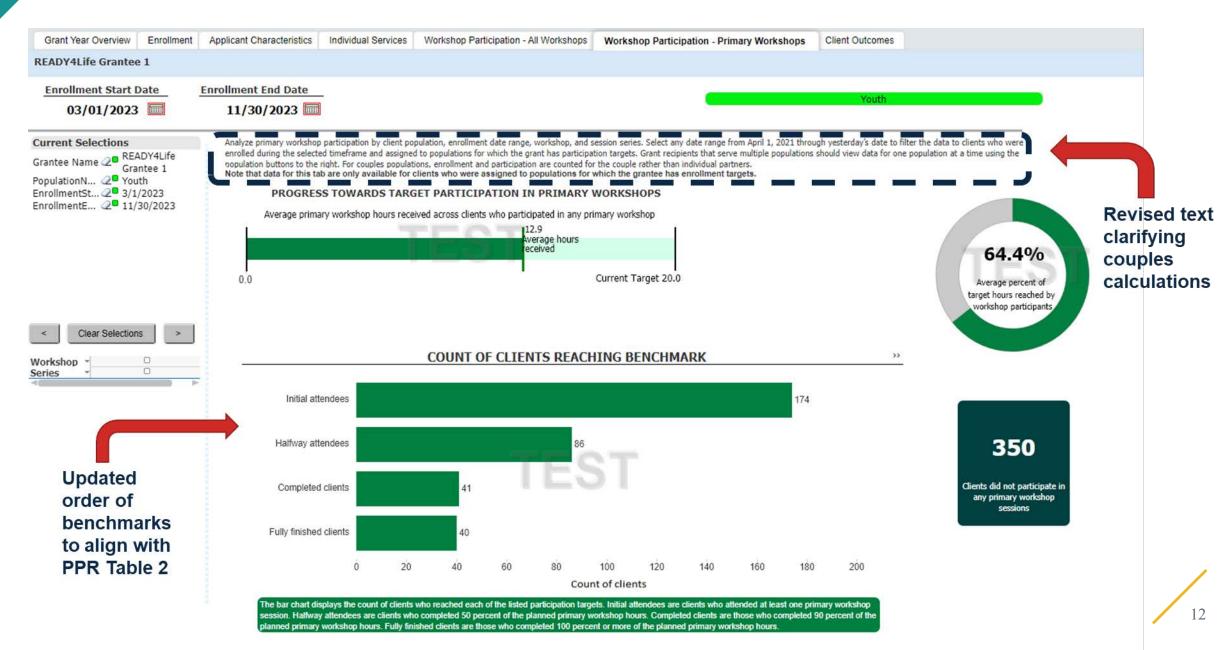

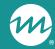

## nFORM tools for monitoring equity in service delivery

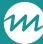

## New equity-related activities question on the QPR and PPR progress narrative templates

- / ACF added a new question to the progress narrative that asks grantees to describe activities during the reporting period that address or advance equity
- / FEDTalk on Advancing Equity in HMRF Programs distributed on February 6
- / Updated QPR/PPR narrative templates available in nFORM and the HMRF Grant Resources site
- / Programs can use nFORM data to understand and explain potential disparities and strategies for advancing equity

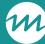

## How can we use nFORM to monitor potential disparities and strategies for advancing equity?

- / The <u>January nFORM office hours</u> focused on monitoring potential disparities in outreach and enrollment
- / Today's tutorial will focus on how to monitor
  - Individual service delivery
  - Workshop participation

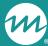

## Data tools to monitor disparities in service delivery

| Data Tools                 | Individual Services                                    | Workshop Participation                                   |  |  |
|----------------------------|--------------------------------------------------------|----------------------------------------------------------|--|--|
| PPR                        | Section C-04.3                                         | Sections C-04.1 and C-04.2                               |  |  |
| <b>Query Tool</b>          | Individual Services tab                                | Workshop Participation tabs                              |  |  |
| <b>Operational Reports</b> | Individual Service Contacts Summary and Detail reports | Primary Workshop Participation Detail and Summary report |  |  |
| Data Export                | Service Contacts tab                                   | Session Attendance tab                                   |  |  |

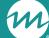

## Review all ISCs provided using the service contacts tab of the query tool

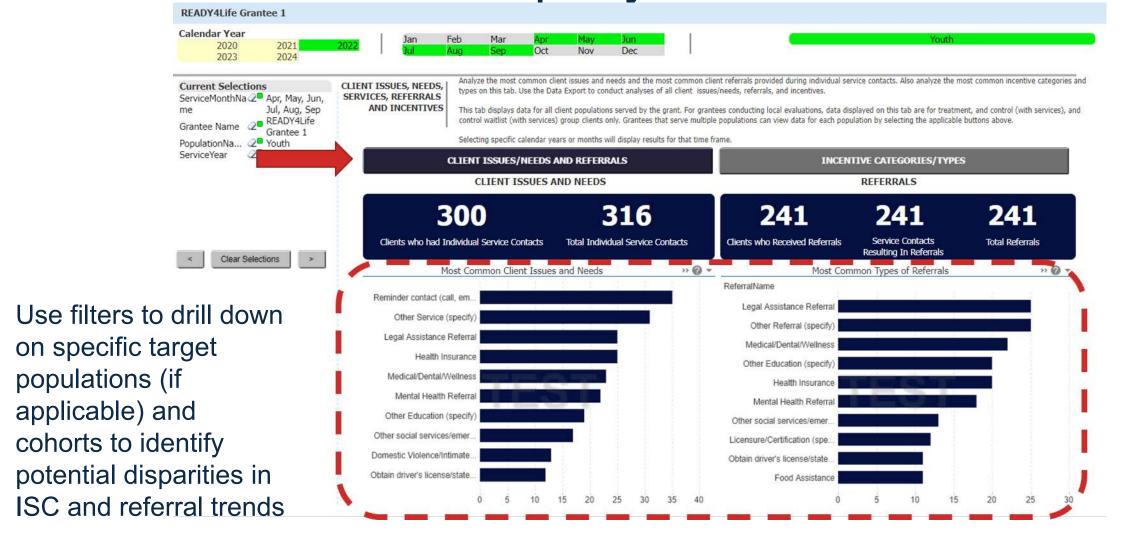

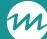

## Use filters to drill down on incentive provision by population and cohort

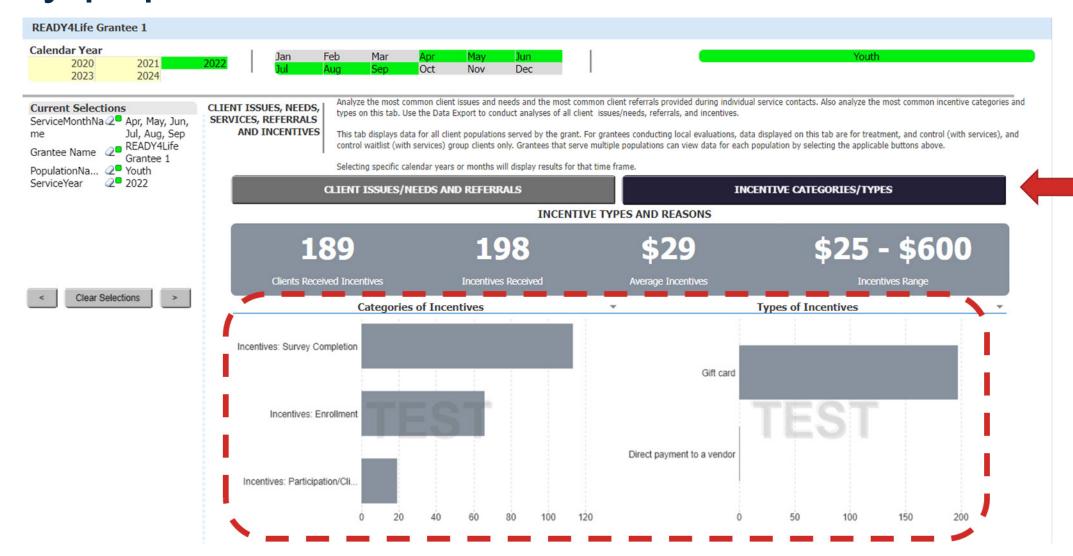

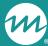

## Individual Service Contacts report

| Grantee                    |        | Client        | Grantee Loc | ation Pop                           | ulation               | Nun             | nber of Clients/Co           | Su                 | erage Number of<br>bstantive Service<br>Contacts@ |                                              | lumber of R<br>Service Con                      |                                                                  |
|----------------------------|--------|---------------|-------------|-------------------------------------|-----------------------|-----------------|------------------------------|--------------------|---------------------------------------------------|----------------------------------------------|-------------------------------------------------|------------------------------------------------------------------|
| Fathers Connect            |        | All           |             | All                                 |                       |                 |                              | 200                |                                                   | 4.5                                          |                                                 | 8                                                                |
|                            |        |               |             | Com                                 | munity individuals    |                 |                              | 140                |                                                   | 5                                            |                                                 | 9                                                                |
|                            |        | 2.4           |             | Com                                 | munity couples        |                 |                              | 60                 |                                                   | 4                                            |                                                 | 7                                                                |
|                            |        | Hogwarts      |             | All                                 |                       |                 |                              | 80                 |                                                   | 4.5                                          |                                                 | 8                                                                |
|                            |        |               |             | Com                                 | Community individuals |                 |                              | 50                 |                                                   | 5                                            |                                                 | 9                                                                |
|                            |        | Jnder the Sea |             | Com                                 | ommunity couples      |                 | 30<br>120                    |                    | 4                                                 |                                              | 7                                               |                                                                  |
|                            |        |               |             | All                                 |                       |                 |                              |                    | 4.5                                               |                                              |                                                 | 8                                                                |
|                            |        |               |             | Com                                 | munity individuals    |                 |                              | 90                 |                                                   | 5                                            |                                                 | 9                                                                |
|                            |        |               |             | Com                                 | munity couples        |                 |                              | 30                 |                                                   | 4                                            |                                                 | 7                                                                |
| Client Grantee<br>Location | Popula | tion          | Client ID   | Couple<br>ID (if<br>applicabl<br>e) | Client Last Name      | Client First Na | ame Current<br>Client Status | Enrollment<br>Date | Client's Case<br>Manager(s)                       | Most Recent Substantive Service Contact Date | Total Number of Substantiv e Service Contacts @ | Total<br>Number<br>of<br>Reminder<br>Only<br>Service<br>Contacts |
| Hogwarts                   | Commu  |               | 10003025    |                                     | Armweak               | Colin           | Active                       | 8/16/2022          | Storm, Rain                                       |                                              |                                                 | 3                                                                |
| Hogwarts                   | Commu  | inity         | 10027895    | 1212                                | Banana                | Anna            | Active                       | 10/8/2022          | Shine, Sun                                        | 10/10/2022                                   | 1                                               | 2                                                                |
| Hogwarts                   | Commu  | inity         | 10027798    | 1212                                | Bobbington            | Billy           | Active                       | 10/8/2022          | Shine, Sun                                        | 10/10/2022                                   | 1                                               | 2                                                                |

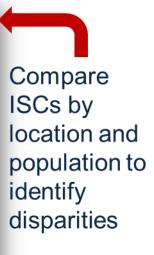

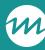

## Incentives Summary report

Cloud Grantee 3 READY4Life (LE)

Incentives Summary Report Clients Enrolled 9/30/2022 - 9/29/2023

View distribution of incentives by population and location, including types of incentives received

|                 | 1              | T 1        |                                       |                                                                                                    |                                      | Number of clients<br>who received a | Number of clients                   |
|-----------------|----------------|------------|---------------------------------------|----------------------------------------------------------------------------------------------------|--------------------------------------|-------------------------------------|-------------------------------------|
| Consider        | Client Grantee | Doublis    | Number of clients<br>who received any | Number of clients<br>with incentives                                                                                                    | Number of clients<br>who received an | Participation/<br>Client Milestone  | who received a<br>Survey Completion |
| Grantee         | Location       | Population | incentive                             | The second second secon | Enrollment incentive                 | incentive                           | incentive                           |
| Cloud Grantee 3 | All            | All        | 410                                   | 17                                                                                                    | 147                                  | 81                                  | 248                                 |
| READY4Life (LE) |                | Youth      | 410                                   | 17                                                                                                    | 147                                  | 81                                  | 248                                 |
|                 | Asgard         | All        | 312                                   | 12                                                                                                    | 106                                  | 60                                  | 209                                 |
|                 |                | Youth      | 312                                   | 12                                                                                                    | 106                                  | 60                                  | 209                                 |
|                 | Camelot        | All        | 9                                     | 1                                                                                                    | 4                                    | 2                                   | 4                                   |
|                 |                | Youth      | 9                                     | 1                                                                                                    | 4                                    | 2                                   | 4                                   |
|                 | Hogwarts       | All        | 15                                    | 0                                                                                                    | 4                                    | 4                                   | 7                                   |
|                 |                | Youth      | 15                                    | 0                                                                                                    | 4                                    | 4                                   | 7                                   |
|                 | Hollywood      | All        | 15                                    | 1                                                                                                    | 3                                    | 1                                   | 11                                  |
|                 |                | Youth      | 15                                    | 1                                                                                                    | 3                                    | 1                                   | 11                                  |
|                 | Immortalia     | All        | 8                                     | 0                                                                                                    | 2                                    | 2                                   | 4                                   |
|                 | •              | Youth      | 8                                     | 0                                                                                                    | 2                                    | 2                                   | 4                                   |

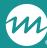

## Incentives Detail report

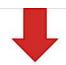

#### Cloud Grantee 3 READY4Life (LE)

Incentives Detail Report

Clients Enrolled 9/30/2022 - 9/29/2023

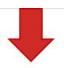

View incentive distribution at the client-level to review possible disparities by cohort or location

| Client Grantee<br>Location | Population | Client ID | Couple ID | Client Last<br>Name | Client First<br>Name | Status | Service<br>Assignment<br>Name       | Enrollment<br>Date | Iotal<br>Incentives | Enrollment | Participation/C<br>lient Milestone | Survey<br>Completion |
|----------------------------|------------|-----------|-----------|---------------------|----------------------|--------|-------------------------------------|--------------------|---------------------|------------|------------------------------------|----------------------|
| Camelot                    | Youth      | 10113563  |           | Arnold20            | Desi20               | Active | Control Waitlist<br>(With Services) |                    | \$25.00             | \$25.00    | \$0.00                             | \$0.00               |
| Camelot                    | Youth      | 10113741  |           | Arnold29            | Desi29               | Active | Control Waitlist<br>(With Services) |                    | \$25.00             | \$0.00     | \$0.00                             | \$25.00              |
| Camelot                    | Youth      | 10113204  |           | Arnold3             | Desi3                | Active | Treatment<br>Group                  | 2/10/2023          | \$25.00             | \$25.00    | \$0.00                             | \$0.00               |
| Asgard                     | Youth      | 10113259  |           | Arnold6             | Desi6                | Active | Treatment<br>Group                  | 2/10/2023          | \$25.00             | \$0.00     | \$0.00                             | \$25.00              |
| Asgard                     | Youth      | 10121623  |           | Bell17              | Clara17              | Active | Control (With Services)             | 4/4/2023           | \$0.00              | \$0.00     | \$0.00                             | \$0.00               |
| Hollywood                  | Youth      | 10099894  |           | Bickel1             | Travis1              | Active |                                     | 10/26/2022         | \$100.00            | \$0.00     | \$75.00                            | \$25.00              |
| Asgard                     | Youth      | 10100042  |           | Bickel10            | Travis10             | Active | Control - NO<br>Services            | 10/26/2022         | \$0.00              | \$0.00     | \$0.00                             | \$0.00               |
| Hogwarts                   | Youth      | 10100055  |           | Bickel11            | Travis11             | Active | Treatment<br>Group                  | 10/26/2022         | \$35.00             | \$0.00     | \$0.00                             | \$35.00              |
| Camelot                    | Youth      | 10099991  |           | Bickel12            | Travis12             | Active | Treatment                           | 10/26/2022         | \$0.00              | \$0.00     | \$0.00                             | \$0.00               |

### Workshop Participation – All Workshops

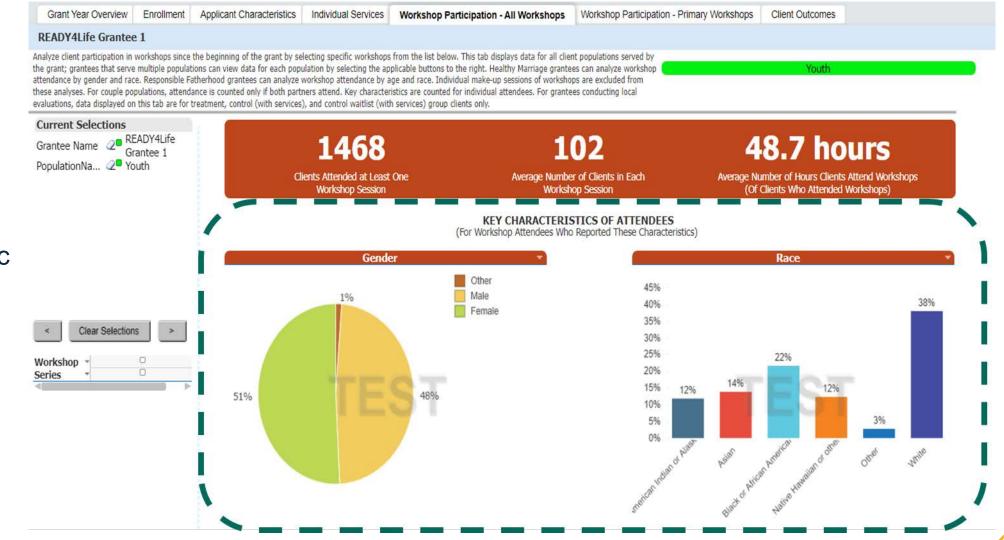

Identify who is attending specific workshops by using the population, workshop, and series filters

### Workshop Participation - Primary Workshops

Identify potential differences in primary workshop participation by population type (if applicable), cohort, workshop, and series

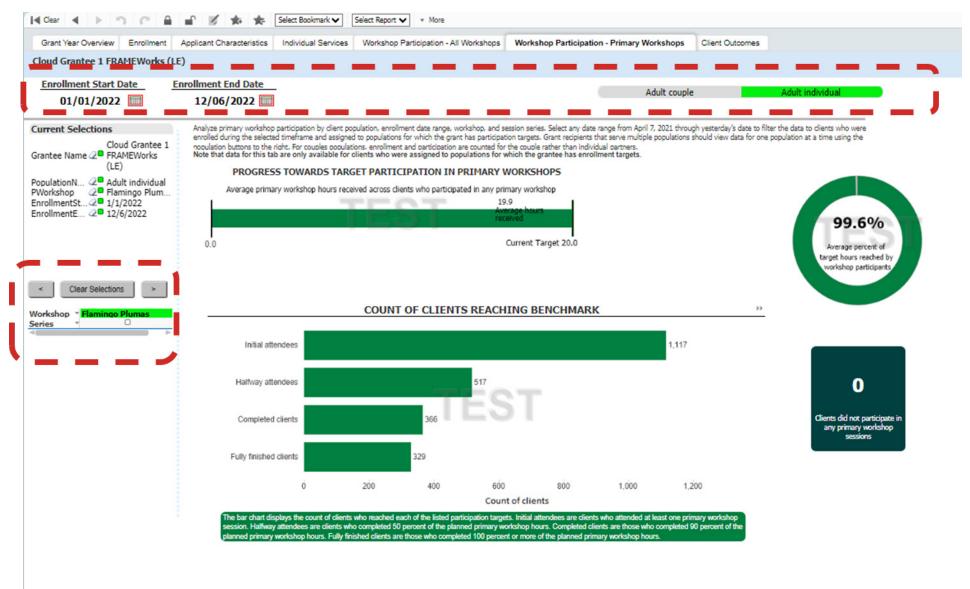

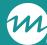

## Primary Workshop Participation Summary Report

#### Cloud Grantee 1 RF (LE)

Participation in Primary Workshop(s)\* - Summary Report

Clients Enrolled 9/30/2022 - 1/23/2024

| Grantee                 | dient Population     | Location                | Number of Clients |      | Target for Participation<br>in Primary Workshop(s)<br>Hours |        |
|-------------------------|----------------------|-------------------------|-------------------|------|-------------------------------------------------------------|--------|
| Cloud Grantee 1 RF (LE) | Community couple     |                         | 38                | 12.9 | 24.0                                                        | 53.8%  |
|                         |                      | New Test Location [33]  | 6                 | 8.0  | 24.0                                                        | 33.3%  |
|                         | •                    | New Test Location [x]   | 6                 | 8.0  | 24.0                                                        | 33.3%  |
|                         |                      | New Test Location [x] 2 | 3                 | 11.3 | 24.0                                                        | 47.1%  |
|                         |                      | Northwest Side          | 128               | 16.6 | 24.0                                                        | 69.2%  |
|                         | •                    | Southeast Side          | 116               | 16.9 | 24.0                                                        | 70.4%  |
|                         |                      | The Equator             | 88                | 17.7 | 24.0                                                        | 73.8%  |
|                         | •                    | All                     | 385               | 16.3 | 24.0                                                        | 67.9%  |
|                         | Community individual |                         | 46                | 16.7 | 16.0                                                        | 104.4% |
|                         |                      | New Test Location [33]  | 8                 | 6.1  | 16.0                                                        | 38.1%  |
|                         | I                    | New Test Location [x]   | 9                 | 7.0  | 16.0                                                        | 43.8%  |
|                         |                      | New Test Location [x] 2 | 8                 | 7.9  | 16.0                                                        | 49.4%  |
|                         |                      | Northwest Side          | 127               | 21.5 | 16.0                                                        | 134.4% |
|                         |                      | Southeast Side          | 139               | 19.3 | 16.0                                                        | 120.6% |
|                         |                      | The Equator             | 107               | 21.3 | 16.0                                                        | 133.1% |
|                         |                      | All                     | 444               | 19.4 | 16.0                                                        | 121.3% |

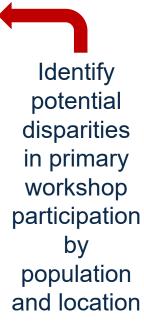

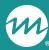

## Primary Workshop Participation Detail Report

#### **Families Together**

| Participation in Primar | y Workshop(s) <sup>3</sup> | - Detail Report |
|-------------------------|----------------------------|-----------------|
|-------------------------|----------------------------|-----------------|

| 1 | Location      | Client<br>Population | lient ID | Couple ID<br>(if<br>applicable) |        | Client Last Name | Current Client Status |            | Entrance<br>Survey<br>Completion<br>Date |
|---|---------------|----------------------|----------|---------------------------------|--------|------------------|-----------------------|------------|------------------------------------------|
|   | Family Center | Adult couple         | 0001374  | 10101                           | Mickey | Mouse            | Completed/Graduated   | 12/16/2021 | 12/17/2021                               |
|   | Family Center | Adult couple         | 10001400 | 10101                           | Minnie | Mouse            | Completed/Graduated   | 12/16/2021 | 12/17/2021                               |

| Most Recent Primary Workshop Session Attended Date | Exit Survey<br>Completion<br>Date | Participation in<br>Primary<br>Workshop(s)<br>Hours | Participation in<br>Primary | % of Participation in Primary Workshop(s) |
|----------------------------------------------------|-----------------------------------|-----------------------------------------------------|-----------------------------|-------------------------------------------|
| 2/8/2022                                           |                                   | 9                                                   | 12                          | 75.0%                                     |
| 2/8/2022                                           |                                   | 9                                                   | 12                          | 75.0%                                     |

Use this report to identify clients who are and are not completing primary workshops

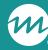

Use the data export to conduct in-depth reviews of ISCs and workshop participation by select characteristics

## / Service Contacts tab includes data on all recorded ISCs

- Provides detailed information on the types of issues and needs covered during ISCs
- Also includes enrolled clients who have not yet received an ISC

## / Session Attendance tab displays every recorded session attended by each client

- Can be used to further filter and analyze primary and optional workshop attendance data by client-level if needed

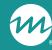

## **Questions?**

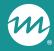

# Deep dive: Using nFORM 2.0 data tools to analyze trends in workshop participation

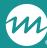

## Use the data export to monitor workshop participation trends by employment status

**Analysis goal:** To identify the number of community individual clients who have reached each primary workshop participation benchmark, and determine whether additional strategies are needed to increase participation for a specific group

#### / Analysis overview

- Use the Survey Response data tab of the data export to merge data on employment status at enrollment into the Primary Workshop Participation Detail report
- Create a pivot table that shows the number of community individual clients who have achieved each primary workshop participation benchmark
- Determine whether new strategies are needed to improve workshop participation for a specific group in the target population—in this case, clients who are employed full-time

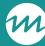

### Analysis steps

- / Step 1: Generate an up-to-date version of your program's data export and save it to a secure local folder
- / Step 2: Generate an up-to-date version of your program's Primary Workshop Participation – Detail report and save it as an Excel file to a secure local folder
  - Filter the report by clients who have had the opportunity to achieve the primary workshop participation target for their population type
  - Delete client names from the Detail report when no longer needed

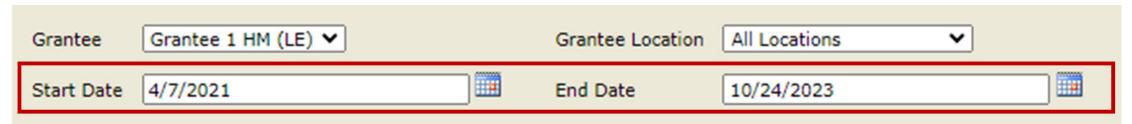

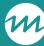

## Analysis steps (cont. 1)

- / Step 3: Insert six new columns in the operational report, one for each Employment Status option column on the Survey Response Data tab in the data export
  - Review the data dictionary to identify Employment Status options on the ACS
- / Step 4: Use a formula to merge Employment Status data from the data export into the newly created columns
  - Each newly created column requires a minor edit to the formula to reference the correct employment status data—replace 53 with 54, 55, 56, 57, or 58

=VLOOKUP(C2,'[DataExport.xlsx]Survey Response Data'!A:BF,53,FALSE)

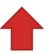

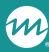

## Analysis steps (cont. 2)

- / Step 5: Re-label the employment status columns to their descriptors
  - E.g. Employment Status 1 becomes "Full-Time Employment" and so on

| M                                                     | N                                            | О         | Р | Q                          | R                                  | S | Т                |
|-------------------------------------------------------|----------------------------------------------|-----------|---|----------------------------|------------------------------------|---|------------------|
| Target for Participation in Primary Workshop(s) Hours | % of Participation in<br>Primary Workshop(s) | Full-Time |   | Employed, but hours change | Temporary,<br>Occasional, Seasonal |   | Not employed   ▼ |
| 24                                                    | 54.17%                                       | 0         | 0 | 0                          | 0                                  | 1 | 0                |
| 24                                                    | 4.17%                                        | 1         | 0 | 0                          | 0                                  | 0 | 0                |
| 24                                                    | 20.83%                                       | 0         | 0 | 1                          | 0                                  | 0 | 0                |
| 24                                                    | 8.33%                                        | 0         | 0 | 0                          | 0                                  | 1 | 0                |
| 24                                                    | 4.17%                                        | 0         | 1 | 0                          | 0                                  | 0 | 0                |
| 24                                                    | 100.00%                                      | 1         | 0 | 0                          | 0                                  | 0 | 0                |
| 24                                                    | 100.00%                                      | 0         | 0 | 0                          | 0                                  | 1 | 0                |
| 24                                                    | 58.33%                                       | 0         | 0 | 1                          | 0                                  | 0 | 0                |
| 24                                                    | 66.67%                                       | 0         | 1 | 1                          | 0                                  | 0 | 0                |
| 24                                                    | 75.00%                                       | 1         | 0 | 0                          | 0                                  | 0 | 0                |
| 24                                                    | 50.00%                                       | 0         | 0 | 0                          | 0                                  | 0 | 1                |
| 24                                                    | 37.50%                                       | 1         | 0 | 0                          | 0                                  | 0 | 0                |
| 24                                                    | 20.83%                                       | 1         | 0 | 0                          | 0                                  | 0 | 0                |
| 24                                                    | 8.33%                                        | 1         | 0 | 0                          | 0                                  | 0 | 0                |
| 24                                                    | 8.33%                                        | 1         | 0 | 0                          | 0                                  | 0 | 0                |
| 24                                                    | 4.17%                                        | 1         | 0 | 0                          | 0                                  | 0 | 0                |
| 24                                                    | 100.00%                                      | 1         | 0 | 0                          | 0                                  | 0 | 0                |

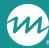

## Analysis steps (cont. 3)

- / Step 6: Add a new column titled Benchmark Status
- / Step 7. Use the formula below to populate the Benchmark Status column with data
  - This formula assigns a benchmark label to each client based on their percent of target hours reached

=CHOOSE(MATCH(TRUE, N2<= {0.5,0.9,1,100}, 0), "1. Initial attendee", "2. Halfway attendee", "3. Completed client", "4. Fully finished client")

| M                                               | N       | 0         | U                |  |
|-------------------------------------------------|---------|-----------|------------------|--|
| Target for Participation in Primary Workshop(s) |         | Full-Time | Benchmark Status |  |
| Hours                                           | ▼       | ▼         | ▼                |  |
| 24                                              | 54.17%  | 0         | Halfway attendee |  |
| 24                                              | 4.17%   | 1         | Initial attendee |  |
| 24                                              | 20.83%  | 0         | Initial attendee |  |
| 24                                              | 8.33%   | 0         | Initial attendee |  |
| 24                                              | 4.17%   | 0         | Initial attendee |  |
| 24                                              | 100.00% | 1         | Completed client |  |

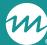

## Analysis steps (cont. 4)

- / Step 8: Create a table of your data by highlighting your dataset and pressing Ctrl + T
  - Make sure the option "My table has headers" is selected
- / Step 9: Go to the Insert ribbon and create a PivotTable in a new worksheet

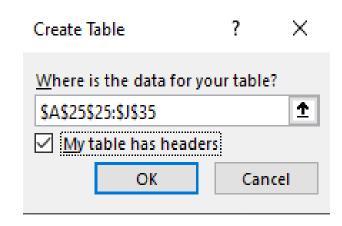

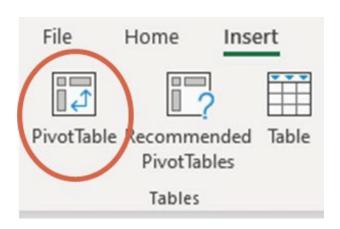

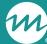

## Analysis steps (cont. 5)

- / Step 10: Add each employment status column under the Values section
  - Keep as Sum calculation
- / Step 11: Add Benchmark Status under the Rows section
  - The Columns field will auto-populate with the employment status data

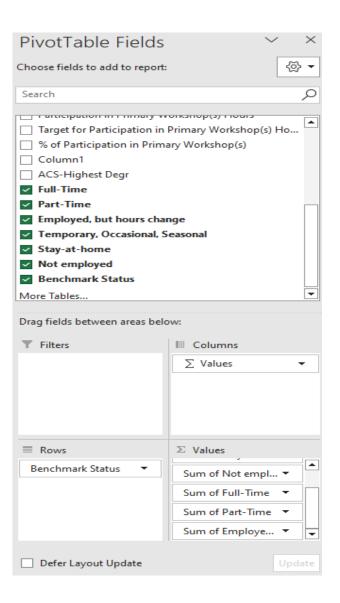

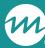

## Analysis steps (cont. 6)

- / Step 12: Reorder the Benchmark Status column to show progression from initial attendees at the top to fullyfinished clients at the bottom
- / Step 13: Review the pivot table to identify primary workshop participation differences by employment status

|                       | Sum of Temporary,    | Sum of Stay-at- | Sum of Not | Sum of Full- | Sum of Part- | Sum of Employed, |
|-----------------------|----------------------|-----------------|------------|--------------|--------------|------------------|
| Benchmark Status 🗷    | Occasional, Seasonal | home            | employed   | Time         | Time         | but hours change |
| Initial attendee      | 0                    | 1               | 1          | 7            | 1            | 1                |
| Halfway attendee      | 0                    | 1               | 1          | 2            | 1            | 2                |
| Completed client      | 0                    | 1               | 0          | 2            | 0            | 0                |
| Fully finished client | 1                    | 0               | 1          | 1            | 0            | 0                |
| Grand Total           | 1                    | 3               | 3          | 12           | 2            | 3                |

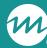

## Analysis steps (cont. 7)

/ Step 14: Consult with your program's CQI team on developing and testing strategies to improve participation among employed clients

- / Step 15: Summarize your findings and CQI strategies for improving equity in your quarterly narrative
  - Programs can also analyze employment status at exit to measure progress on this strategy

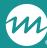

## Example response in progress narrative

#### 7. Equity-related activities

Please describe any activities you or your subrecipients conducted during the reporting period to address or advance equity as part of this project.

The term "equity" means the consistent and systematic fair, just, and impartial treatment of all individuals, including individuals who belong to underserved communities that have been denied such treatment, such as Black, Latino, and Indigenous and Native American persons, Asian Americans and Pacific Islanders and other persons of color; members of religious minorities; lesbian, gay, bisexual, transgender, and queer (LGBTQ+) persons; persons with disabilities; persons who live in rural areas; and persons otherwise adversely affected by persistent poverty or inequality. Use additional pages if needed.

We conducted an nFORM analysis to understand whether there are differences in primary workshop completion by employment status. We identified that over half of our clients who were employed full time were only attending the first session in our primary workshop and not reaching the target goal of 24 hours. Using CQI to understand the root causes of our challenge, we learned that our current structure of offering 6 4-hour sessions was difficult for full-time employed clients to commit to. During the reporting period, we developed a strategy to offer two workshop series formats that clients can choose from based on their scheduling needs. We will continue to offer series that include 6 4-hour sessions, and will also offer 12 2-hour sessions. We will road test this strategy with the next cohort and report our findings during regular meetings with our FPS and on the progress narrative of the next quarterly report.

### Please share with us...

What tips do you have for using nFORM to understand potential disparities in workshop participation and individual service delivery in your program?

Add your thoughts or suggestions to the chat, or let us know if you would like to share aloud!

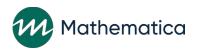

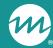

## Announcements

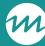

## Resource updates and office hours

- / Review the updated <u>IRB manual</u> on the HMRF Grant Resources site for additional considerations for grantees conducting CQI, local evaluations, or participating in federal evaluations
  - Also includes detailed information on how to update nFORM when clients revoke consent

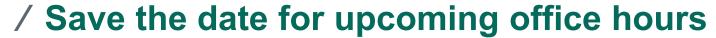

- CQI office hours on Tuesday, February 27 from 2-3pm ET
- nFORM office hours on Tuesday, March 12 from 2-3pm ET

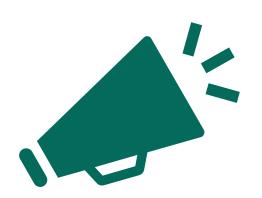

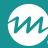

## Questions?

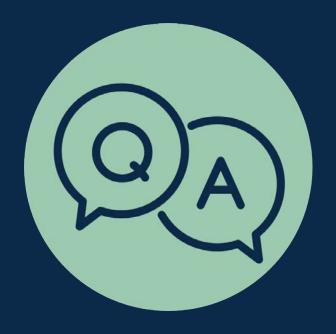